# **RECENT IMPROVEMENT TO OPERATION LOG SYSTEM-ZLOG**

Kenzi Yoshii<sup>1,A)</sup>, Takuya Nakamura<sup>A)</sup>,

Kazuro Furukawa<sup>B</sup>, Tatsuro Nakamura<sup>B</sup>, Takashi Obina<sup>B</sup>, Noboru Yamamoto<sup>B)</sup> <sup>A)</sup> Mitsubishi Electric System & Service Co., Ltd. 2-8-8 Umezono, Tsukuba, Ibaraki, 305-0045 B) High Energy Accelerator Research Organization (KEK) 1-1 Oho. Tsukuba. Ibaraki. 305-0801

#### Abstract

Zlog system, an operational logbook system based on Zope, has been used at the KEKB and PF-AR accelerator facilities for 3 years. Zlog system consists of Zlog Core, PostgreSOL and Log Monitor Server. Zlog Core is a webbased application to browse and edit logbooks. All records of the logbooks are stored in PostgreSQL, which is backend database server. Log Monitor Server monitors some events and automatically records them into the logbooks. Because of the flexible structure and extensibility of Zope, Zlog system is introduced in several projects such as J-PARC and RIbeam of RIKEN. Application of Zlog system to Vacuum system management is also in operation. This report shows present status and recent development of Zlog system.

Zlog Systemの現状と機能増強報告

## 1. はじめに

KEKB (高エネルギー加速器研究機構・B ファク トリー) では Web Application Server の Zope をべー スにした電子運転ログシステム (Zlog System)を 開発し、2004年秋から運用してきた [1]

このシステムは、入力/閲覧用の Web Application である Zlog Coreiを中核として、バックエンドの データベースに PostgreSQL、および入力の補助とし て自動記録を行なう Python 言語で開発した Log Monitor Server<sup>[2]</sup> で、構成されている。

図1に Zlog System 中のデータの流れを示す。 KEKB 運転データの登録数は、2007年6月25日現 在、1368541 レコードとなっており、Zlog System は KEKB の運転には不可欠なものとなっている。

最近 Zlog System は、J-PARC 及び理研の RI ビー ム・ファクトリでの導入や、真空研究開発の管理へ の応用 [3] などに利用拡大が進んでおり、Zope の柔 軟な拡張性を生かして、要望に応じた機能の拡張を 進めている[4]。要望は、以下の項目が主であった。

• 応答速度の向上

・ Log Monitor Server の機能強化

ここでは Zlog System の現状と、以下の要望への対 応を含めた各機能増強の報告を行う。

- ・Web Server の強化
- ・Log Monitor Server の機能強化
- · Zope のアップグレード
- · Zlog Core のプロダクト化
- ・サーバマシンの更新

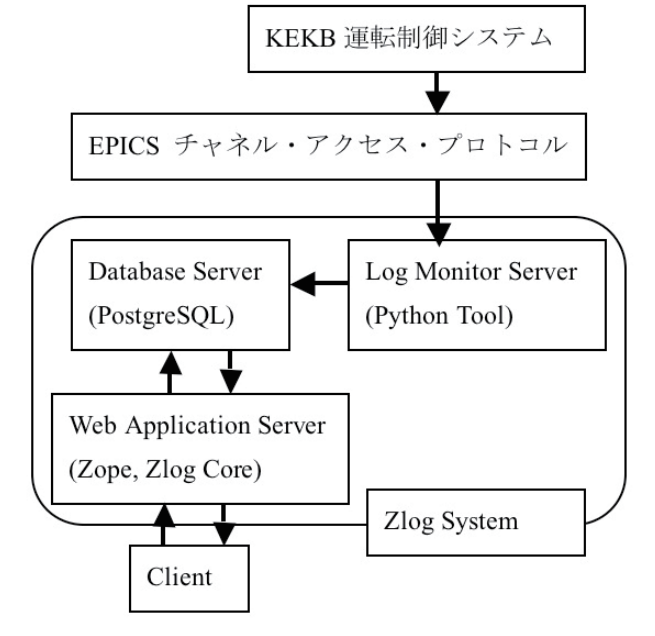

図1:Zlog Systemとデータの流れ

### 2. 機能の拡張

#### 2.1 Web Serverの強化

普段運用中の応答速度には問題がないが、混合う 時間帯や、数日分のデータを取得したときの応答速 度が遅いと感じられる場合があった。応答速度が遅 いと感じられる場合、マシンのCPUが100%で継続し ている。応答速度を向上させるため、サーバの

Cache管理を検討した。

httpのCacheであるSquidの利用と、Cacheの機能な ど機能性に優れている、Web ServerのApache2を使用 した、Zope-Squid-Apache2の図2の構築を実施した。 またZopeでは仕様上URLにポート番号を指定するな ど長くなってしまうが、Apache2のURL置換えも合 わせて利用することで、ポート番号の指定の必要が 無くなり、URL指定を短くすることが出来る。

その結果、よく閲覧するページの表示の参照につ いての速度向上が実現できた。Zlog Coreに対しては、 表示状態の更新が頻繁なため、Cacheの効果が最大 限には見込めないが、それ以外のページの応答が、 Cacheで処理される事でマシンの資源に余裕ができ ることになる。

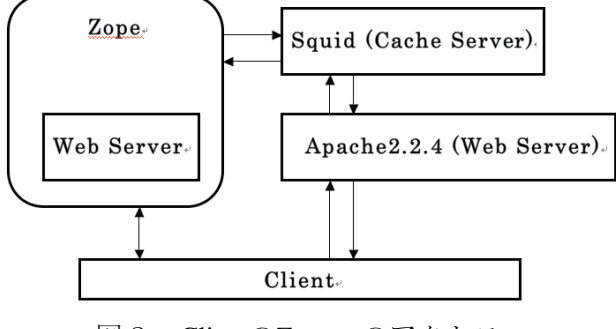

図2: ClientのZopeへのアクセス

#### 2.2 Log Monitor Serverの機能強化

Log Monitor Serverは、加速器の情報を監視し、 Zlog データベースに登録するツールである。情報 **EXPICS** (Experimental Physics and Industrial Control System) チャネル・アクセス・プロトコルを通し て得られ、あらかじめ決められた約束に従って文字 列に変換されて登録される。機能強化としてユーザ から以下の要望があった。

・モニタイベントのタイミングで、別の処理を実 行

・モニタイベントのタイミングで、別の処理を時 間をずらして実行

- ・Log Monitor Serverの自動復帰機能
- ・Log Monitor Serverの2重立ち上げの禁止

このような要望に対応して、Log Monitor Serverに以 下のような新機能を追加した。

• 処理関数を自由に組込めるようにし、実行に関 して時間の設定を出来るようにした。

· Log Monitor Serverの自動復帰機能として、計算 機環境の障害によりソフトウェアが停止した場合、 再立ち上げを設定した回数試みることとした。

・Log Monitor Serverの2重立ち上げの禁止機能と して、プロセスIDを確認する機能を追加した。

これらの機能強化により、自動入力の幅が広がり、

入力誤りが減少し、サーバ自体の信頼性も向上した。

2.3 Zope のアップグレード

Zopeのバージョン2.8以降では、ZODB (zope object database )  $\phi$ <sup>3</sup>, MVCC (multi-version concurrency control) をサポートするようになり、 Zope-2.7.x以前にくらべ応答性能の向上が報告され ている。Zope2.10.x、Zope3もすでに存在してはいる が、既存のZope プロダクトで使用できないものが 存在したため、2.9.6 (2.9.xの最終版)を選択し、 2.7.2から2.9.6ヘアップグレードを実施した。

しかし、メンテナンスの側面からZope2.9.6以降へ のアップグレードが必要となることも予想されるた め、さらなるアッププグレードについては、今後の 課題となる。

#### 2.4 Zlog Coreのプロダクト化

KEKBでは、運転ログは4種類運用しており、単 独での利用や、4種類複合しての利用を行っている。 またJ-PARC及び理研のRIビーム・ファクトリ、真空 研究開発の管理への応用などでの需要もあったため、 今後の導入に向けてZopeへのZlogの追加を容易にす る方法を検討した。

Zopeでは、プロダクトというZopeから簡単に呼び 出せる再利用可能なオブジェクトを作成できる。そ の機能を利用してZlog Coreをプロダクトにした (図 3参照)。これによって、Zlog Coreは一つのオブ ジェクトとして扱う事が出来るようになったので、 Zopeサーバ上での新規導入や、別のZopeサーバ上へ の移行が容易となった。

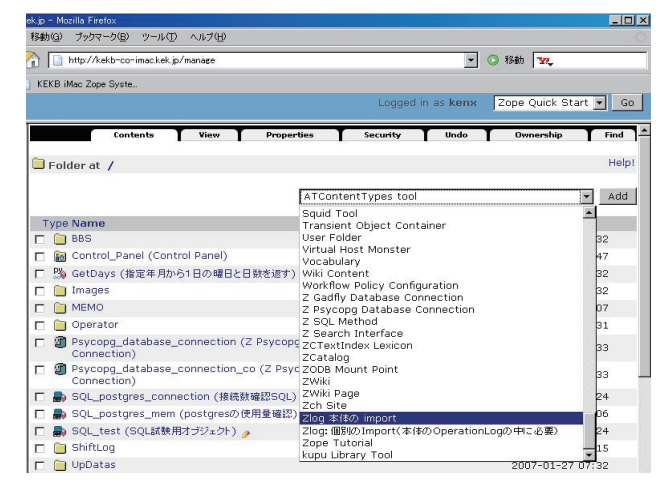

図3:Zlogのプロダクトの追加

2.5 サーバマシンの更新

KEKBではZopeが稼働しているマシンは、

- $\cdot$   $\forall$   $\vee$  : Macintosh OS 10.2.8
- $\cdot$   $\times$   $\pm$   $\cdot$   $\cdot$  768MB
- ・プロセッサ: 1GHz PowerPC G4

であったが、普段混合う時間帯での運用時は、CPU

負荷が100%を継続することで応答速度が遅くなって いた。また、OSが古いなどの理由から、将来の保守 を考えて新サーバ機への更新を検討した。

KEKBでは、Mac Miniを端末として20台以上使用 するなどその稼働実績があり、2005年2月から現在 まで1台の故障もない。そこで速やかな更新を行う ため、同メーカである

- $\cdot$   $\forall$   $\vee$  : Macintosh OS 10.4.10
- ・メモリ: 512MB 667MHz DDR2SDRAM
- ・プロセッサ: 1.66GHz Intel Core Duo

のMac Miniへ移行する事にした。

移行後、旧サーバ機と新サーバ機でCacheをしな い条件の負荷試験を実施した結果、Zlogでのデータ 取得の時間(表1を参照)、CPU負荷は同程度と なった (CPU負荷の確認には、Macintoshソフトの XRG-release-1.1.0を使用)。ただし新サーバ機の CPU負荷は片方のみ100%であった。

|          | 旧サーバ機 | 新サー<br>バ機 |
|----------|-------|-----------|
| 1000件    | 15 秒  | 15 秒      |
| 10000 件  | 33 秒  | 36 秒      |
| 100000 件 | 270 秒 | 280 秒     |

表1:旧サーバ機と新サーバ機のデータ取得速度

そこで新サーバ機に、10000件の負荷を2回同時に かける負荷試験を実施したところ、図4のように CPU負荷は分散されることがわかり、複数の負荷が かかった場面での、応答速度の向上が期待できる。 またメモリについては、サーバ機である事から、増 設も予定している。

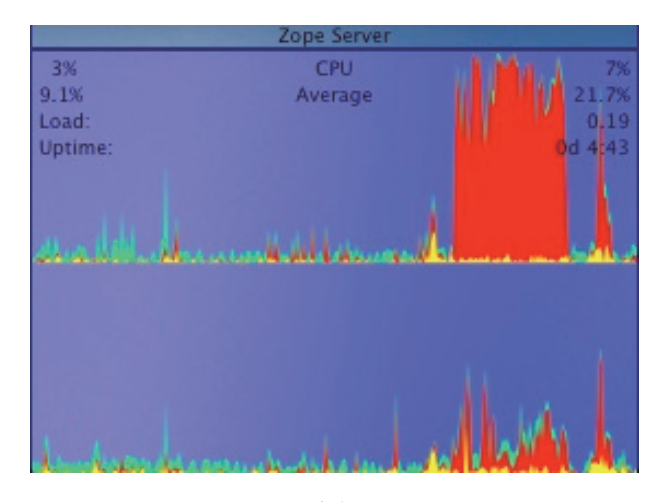

図4 新サーバ機のCPU複数負荷試験結果: Y軸最大100% (Core Duoのため、CPU負荷は2段表示)

移行にかかった作業として、3GB程のディレクト リをアーカイブ及び圧縮して、新サーバ機にコピー して展開した。その他にIP Addressの変更などを行 い、作業時間としては1時間程度で完了した。

### 3.今後の課題

今後の課題として、以下が考えられる。

- · Zopeの新しいバージョンへの対応
- · Zopeサーバ機のメモリ増設
- ・Zlog Coreの単独使用可能版の作成。外部 Databaseと切り離し、Zlog Coreのみで稼働可能 にすることで、小規模なログや似たような場面 での使用を容易にする。
- · Zlog Coreの追加や修正を容易にするために、 各種内部変数をパラメータ化し、修正箇所を削 減する。

最後に、Zlog Systemは閲覧のしやすさや、外部 ツールによる入力の自動化によって入力ミスの削減 ができ、さらに障害報告の検索などKEKBへの運転 の貢献は小さくない。また海外の研究機関で使用さ れる運転ログでかかる日本語の対応の時間を省略で きる。活用事例も少なくないので、今後とも改善に 努めたい。

# 参考文献

- [1] 吉井兼治, et al., "ZopeベースWeb運転ログシステム -ZLog", 第1回日本加速器学会年会, 千葉県船橋市, Aug.4-6, 2004, p.525
- [2] K.Yoshii, et al., "The Operator-developed Useful Tools at KEKB Accelerator", Proceedings of Workshop on Accelerator Operation 2003, March 10-14, 2003., 10P2-9
- [3] 下村純人, et al., "Application of Operational Logging System to Vacuum System Management", 第3回日本加速 器学会年会, 福島県仙台市, Aug.2-4, 2006,TP41
- [4] 吉井兼治, et al., "電子ログにもとめられること", 第2回 日本加速器学会年会, 佐賀県鳥栖市, Jul.20-22, 2005, p612

i KEKBでは、今までこの電子運転ログシステムの名称に ついて明確にしていなかった。今回Zopeで作成した運転 ログ用Web ApplicationをZlog Coreとし、Zlog Coreを含み、 Zlog Coreに関連するWeb Server, Database Server, Log Monitor Serverを合わせたシステム全体をZlog Systemと呼 ぶことにした。KEKBではZlog Core単独での稼働はできな いため、Zlog Systemが必要となるが、説明のための区別 となった。